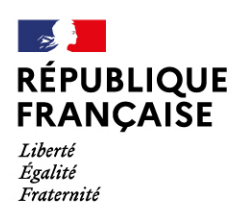

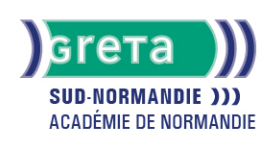

# **Powerpoint : Conception d'un diaporama**

## Métiers et emplois visés :

- Secrétaire
- Secrétaire administratif.ve
- Secrétaire polyvalent.e
- Assistant.e. administratif.ve
- Assistant.e d'équipe
- Assistant.e. d'entreprise

#### Public concerné :

Demandeur.euse d'emploi Jeune 16-29 ans Salarié e Individuel.le autre

## Objectifs de la formation :

● Concevoir une présentation animée de documents

## Contenu de la formation :

- Les objectifs d'un diaporama et les erreurs à éviter
- L'environnement de travail
- Diapositive: création et gestion du texte
- Les outils de dessin
- Insertion de liens hypertextes, d'éléments multimédia, de graphiques et de tableaux...
- L'affichage du diaporama et les transitions
- Les effets d'animation d'une diapositive
- Le minutage
- Le diaporama en continu
- Impression d'une diapositive, du diaporama

# Méthodes et outils pédagogiques :

- Alternance d'apports théoriques et de mise en application ;
- Suivi individualisé dans l'acquisition des savoirs et savoir-faire.
- La durée totale est donnée à titre indicatif.
- Un positionnement est réalisé en amont du parcours pour déterminer le nombre d'heures en fonction des acquis et des objectifs à atteindre.

#### Modalités d'enseignement :

Formation partiellement à distance

Durée indicative en centre de formation : 14 heures

#### Durée indicative en entreprise :

0 heures

**GRETA SUD-NORMANDIE** 

Siège social : Allée Eugène Cabrol - BP 34 - 61101 Flers N° SIRET : 19610021800029 - N° de déclaration d'activité : 2561 P300061 Document non contractuel, peut-être soumis à modification

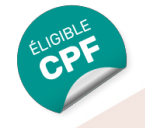

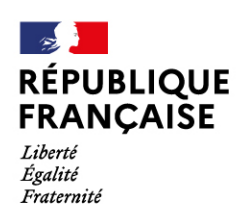

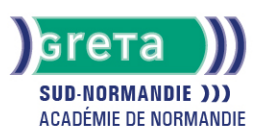

#### Pré-requis :

- Utilisation les fonctionnalités de base de WINDOWS.
- Manipulation du clavier et de la souris

## Modalités d'admission :

- Sur entretien
- Sur tests

## Niveau d'entrée :

Conseillé : sans niveau spécifique

#### Niveau de sortie :

sans niveau spécifique

#### Validations :

● Attestation de compétences

● Certification TOSA

## Financement :

CPF Financement individuel Plan de développement des compétences

## Éligible au CPF

Code CPF : 164617

Tarif de référence : 18€/heure

#### Lieu(x) de formation :

Flers

## Accès Handicapés :

Le référent handicap de l'agence se tient à la disposition des personnes en situation de handicap, de l'accueil jusqu'à la fin de la formation suivie.

#### Renseignements et inscriptions

Nom du contact : Eliane CHEVALIER Téléphone : 02 33 98 48 50 Courriel : eliane.chevalier@ac-normandie.fr

# **GRETA SUD-NORMANDIE**

Siège social : Allée Eugène Cabrol - BP 34 - 61101 Flers N° SIRET : 19610021800029 - N° de déclaration d'activité : 2561 P300061 Document non contractuel, peut-être soumis à modification